# Package 'QTLEMM'

September 8, 2022

<span id="page-0-0"></span>Type Package

Title QTL Mapping and Hotspots Detection

Version 1.1.2

Description For QTL mapping, it consists of several functions to perform various tasks, including simulating or analyzing data, computing the significance thresholds and visualizing the QTL mapping results. The single-QTL or multiple-QTL method that allows a host of statistical models to be fitted and compared is applied to analyze the data for the estimation of QTL parameters. The models include the linear regression, permutation test, normal mixture model and truncated normal mixture model. The Gaussian stochastic process is implemented to compute the significance thresholds for QTL detection onto a genetic linkage map in the experimental populations. Two types of data, the complete genotyping or selective genotyping data, from various experimental populations, including backcross, F2, recombinant inbred (RI) populations, advanced intercrossed (AI) populations, are considered in the QTL mapping analysis. For QTL hotpot detection, the statistical methods can be developed based on either using the individual-level data or using the summarized data. We have proposed a statistical framework that can handle both the individual-level data and summarized QTL data for QTL hotspots detection. Our statistical framework can overcome the underestimation of threshold arising from ignoring the correlation structure among traits, and also identify the different types of hotspots with very low computational cost during the detection process. Here, we attempt to provide the R codes of our QTL mapping and hotspot detection methods for general use in genes, genomics and genetics studies. The QTL mapping methods for the complete and selective genotyping designs are based on the multiple interval mapping (MIM) model proposed by Kao, C.-H. , Z.-B. Zeng and R. D. Teasdale (1999) [<doi:10.1534/genetics.103.021642>](https://doi.org/10.1534/genetics.103.021642) and H.-I Lee, H.-A. Ho and C.-H. Kao (2014) [<doi:10.1534/genetics.114.168385>](https://doi.org/10.1534/genetics.114.168385), respectively. The QTL hotspot detection analysis is based on the method by Wu, P.-Y., M.-.H. Yang, and C.-H. Kao (2021) [<doi:10.1093/g3journal/jkab056>](https://doi.org/10.1093/g3journal/jkab056).

Imports mvtnorm, utils, stats, graphics, grDevices

URL <https://github.com/py-chung/QTLEMM>

BugReports <https://github.com/py-chung/QTLEMM/issues> License GPL-2 Encoding UTF-8 RoxygenNote 7.2.0

<span id="page-1-0"></span>2 D.make **D.make** 

NeedsCompilation no

Author Ping-Yuan Chung [cre],

Chen-Hung Kao [aut]

Maintainer Ping-Yuan Chung <pychung@webmail.stat.sinica.edu.tw>

Repository CRAN

Date/Publication 2022-09-08 09:42:55 UTC

# R topics documented:

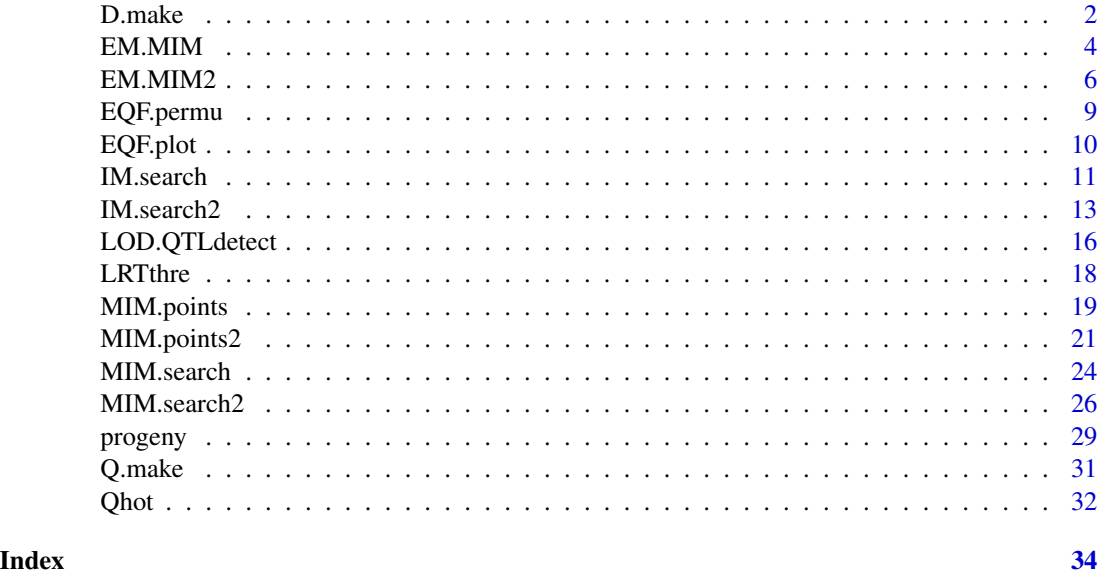

<span id="page-1-1"></span>

D.make *Generate D Matrix*

# Description

Generate the genetic design matrix of specified QTL number and effects.

# Usage

D.make(nQTL, type = "RI",  $a = TRUE$ ,  $d = TRUE$ ,  $aa = 0$ ,  $dd = 0$ ,  $ad = 0$ )

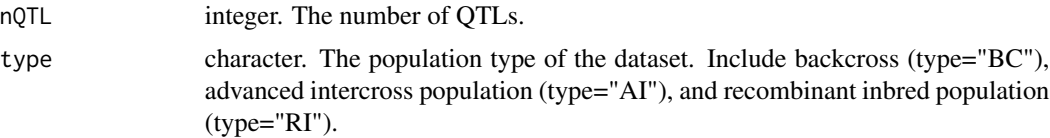

#### D.make 3

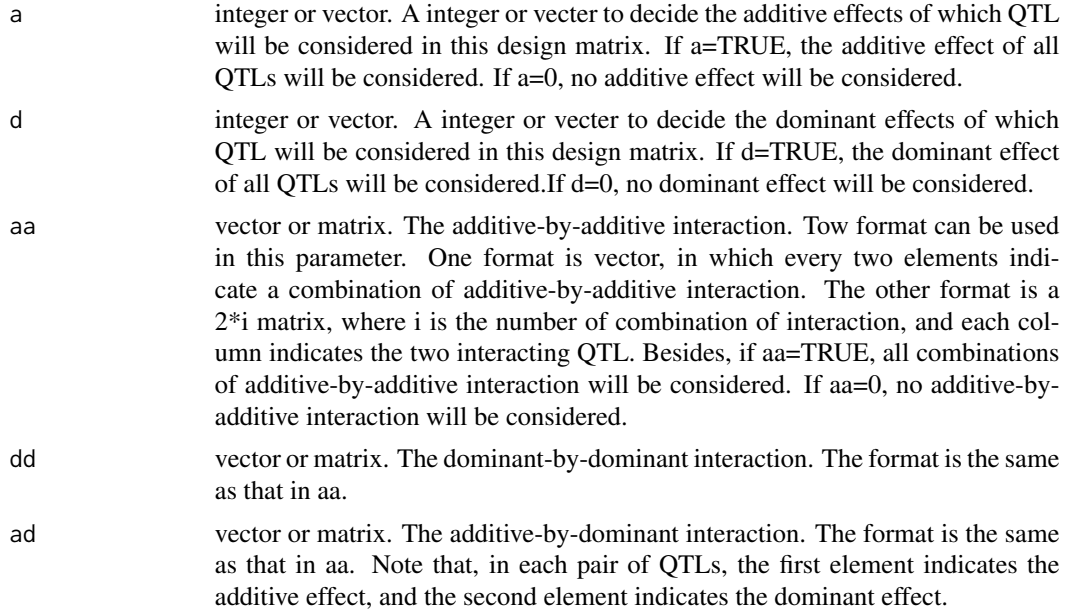

#### Value

The genetic design matrix, whose elements are the coded variables of the QTL effects. it is a  $g * p$ matrix, where g is the number of possible QTL genotypes, and p is the number of effects in the MIM model.

#### Note

For parameter type, if type="BC", the design matrix contain only additive effect and additive by additive interaction. If type="AI" or type="RI", that will contain additive and dominance effects and all interaction.

For example of parameter aa, when aa=c(1,3,2,4,5,6), indicates that the interaction between QTL1 and QTL3, the interaction between QTL2 and QTL4, and that between QTL5 and QTL6 will be considered in the design matrix. Beside, the matrix format can expressed as a  $a =$ matrix( $c(1,3,2,4,5,6)$ ,2,3). The parameters DD and AD are also expressed in the same way.

#### References

KAO, C.-H. and Z.-B. ZENG 1997 General formulas for obtaining the maximum likelihood estimates and the asymptotic variance-covariance matrix in QTL mapping when using the EM algorithm. Biometrics 53, 653-665.

KAO, C.-H., Z.-B. ZENG and R. D. TEASDALE 1999 Multiple interval mapping for Quantitative Trait Loci. Genetics 152: 1203-1216.

### Examples

D.make(4, d = c(1,3,4), aa = c(1,2,2,3), dd = c(1,3,1,4), ad = c(1,2,2,1,2,3,3,4)) D.make(5, type = "BC",  $a = c(1,3,4,5)$ ,  $aa = c(1,2,3,4,4,5)$ )

# <span id="page-3-1"></span><span id="page-3-0"></span>Description

Expectation-maximization algorithm for QTL multiple interval mapping.

# Usage

```
EM.MIM(
 D.matrix,
 cp.matrix,
 y,
 E.vector0 = NULL,
 X = NULL,beta0 = NULL,
 variance0 = NULL,
 conv = 10^{\circ} - 5,
  console = TRUE
)
```
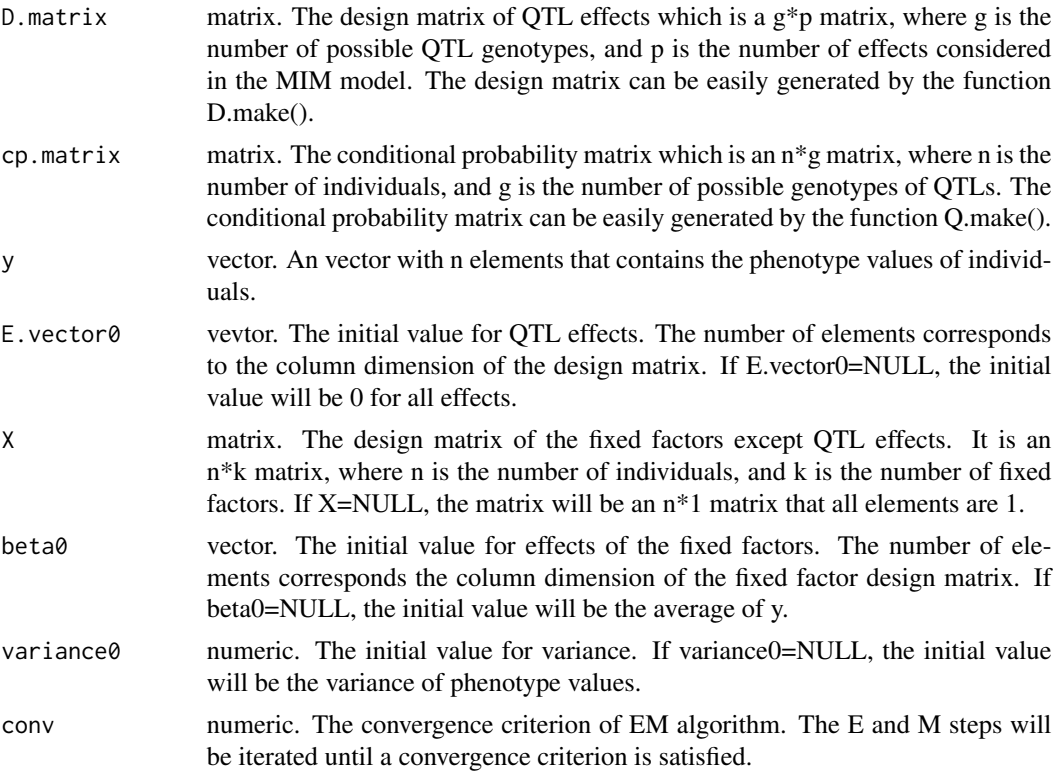

#### <span id="page-4-0"></span> $EM.MIM$  5

# Value

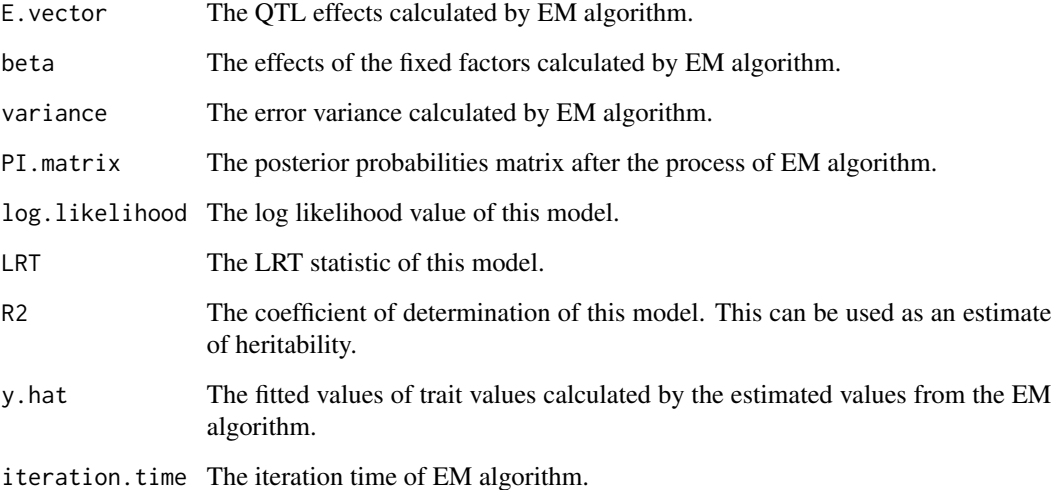

# References

KAO, C.-H. and Z.-B. ZENG 1997 General formulas for obtaining the maximum likelihood estimates and the asymptotic variance-covariance matrix in QTL mapping when using the EM algorithm. Biometrics 53, 653-665.

KAO, C.-H., Z.-B. ZENG and R. D. TEASDALE 1999 Multiple interval mapping for Quantitative Trait Loci. Genetics 152: 1203-1216.

# See Also

[D.make](#page-1-1) [Q.make](#page-30-1) [EM.MIM2](#page-5-1)

#### Examples

```
# load the example data
load(system.file("extdata", "exampledata.RDATA", package = "QTLEMM"))
# run and result
D.matrix <- D.make(3, type = "RI", aa = c(1, 3, 2, 3), dd = c(1, 2, 1, 3), ad = c(1, 2, 2, 3))
cp.matrix <- Q.make(QTL, marker, geno, type = "RI", ng = 2)$cp.matrix
result <- EM.MIM(D.matrix, cp.matrix, y)
result$E.vector
```
# <span id="page-5-1"></span><span id="page-5-0"></span>Description

Expectation-maximization algorithm for QTL multiple interval mapping. This function can handle the genotype data witch is selective genotyping.

# Usage

```
EM.MIM2(
 QTL,
 marker,
  geno,
 D.matrix,
  cp.matrix = NULL,
 y,
 yu = NULL,\text{sele.g} = "n",tL = NULL,tR = NULL,type = "RI",ng = 2,
  cM = TRUE,E.vector0 = NULL,
 X = NULL,beta = NULL,variance0 = NULL,
  conv = 10^{\circ} - 5,
  console = TRUE
)
```
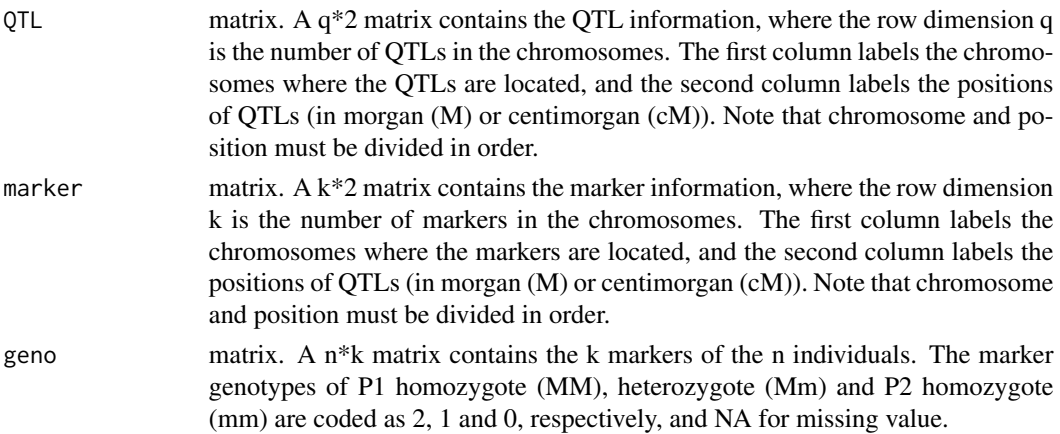

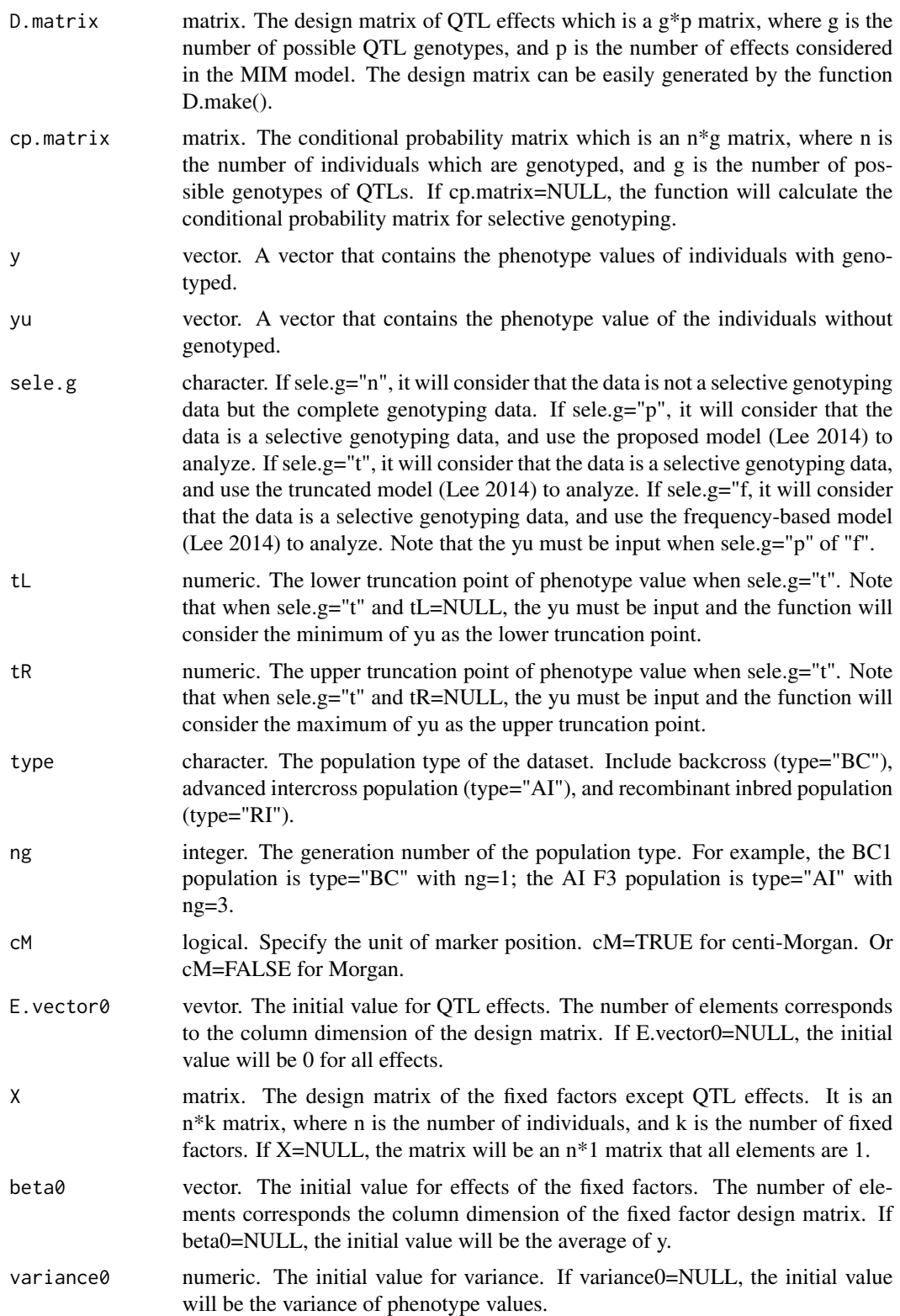

<span id="page-7-0"></span>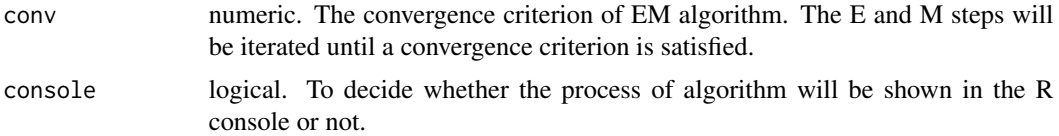

# Value

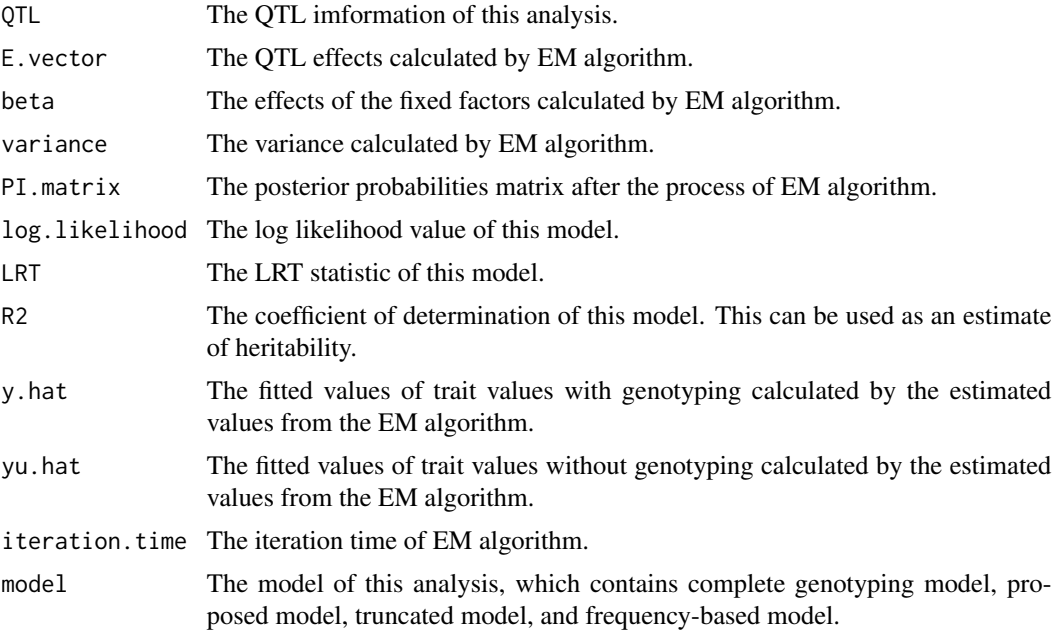

#### References

KAO, C.-H. and Z.-B. ZENG 1997 General formulas for obtaining the maximum likelihood estimates and the asymptotic variance-covariance matrix in QTL mapping when using the EM algorithm. Biometrics 53, 653-665.

KAO, C.-H., Z.-B. ZENG and R. D. TEASDALE 1999 Multiple interval mapping for Quantitative Trait Loci. Genetics 152: 1203-1216.

H.-I LEE, H.-A. HO and C.-H. KAO 2014 A new simple method for improving QTL mapping under selective genotyping. Genetics 198: 1685-1698.

#### See Also

[D.make](#page-1-1) [Q.make](#page-30-1) [EM.MIM](#page-3-1)

# Examples

```
# load the example data
load(system.file("extdata", "exampledata.RDATA", package = "QTLEMM"))
# make the seletive genotyping data
ys \leftarrow y[y > quantile(y)[4] | y < quantile(y)[2]]
```
# <span id="page-8-0"></span>EQF.permu 9

```
yu \leftarrow y[y \leftarrow quantile(y)[2] & y \leftarrow quantile(y)[4]]
geno.s <- geno[y > quantile(y)[4] | y < quantile(y)[2],]
# run and result
D.matrix <- D.make(3, type = "RI", aa = c(1, 3, 2, 3), dd = c(1, 2, 1, 3), ad = c(1, 2, 2, 3))
result <- EM.MIM2(QTL, marker, geno.s, D.matrix, y = ys, yu = yu, sele.g = "p")
result$E.vector
```

```
EQF.permu EQF Permutation
```
# Description

The EQF matrix cluster permutation process for QTL hotspot detection.

# Usage

```
EQF.permu(
 LOD.QTLdetect.result,
 ptime = 1000,
 alpha = 0.05,
 Q = TRUE,console = TRUE
)
```
# Arguments

LOD.QTLdetect.result

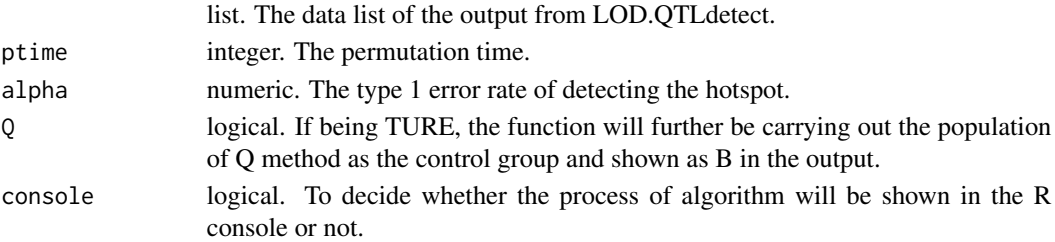

#### Value

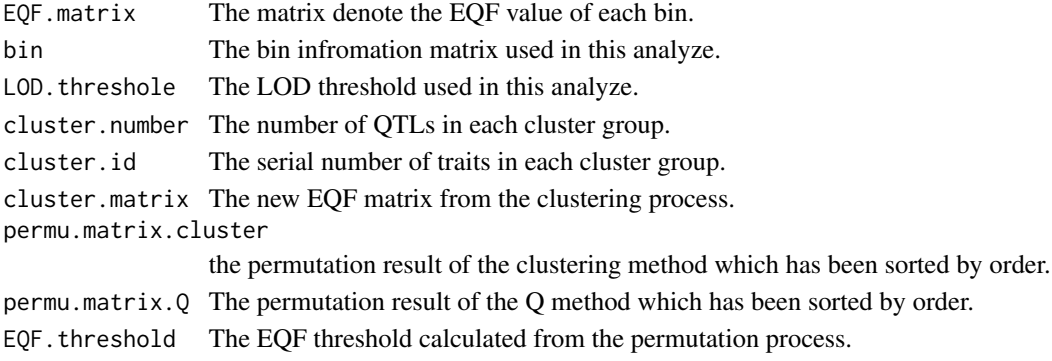

# <span id="page-9-0"></span>References

Wu, P.-Y., M.-.H. Yang, and C.-H. KAO 2021 A Statistical Framework for QTL Hotspot Detection. G3: Genes, Genomes, Genetics: jkab056.

#### See Also

[LOD.QTLdetect](#page-15-1) [EQF.plot](#page-9-1)

# Examples

```
# load the example data
load(system.file("extdata", "LODexample.RDATA", package = "QTLEMM"))
# run and result
result <- EQF.permu(LOD.QTLdetect.result, ptime = 50)
result$cluster.number
```
<span id="page-9-1"></span>EQF.plot *EQF plot*

#### Description

Depict the EQF plot by the result of permutation process to detect the QTL hotspot.

# Usage

```
EQF.plot(result, plot.all = TRUE, plot.cr = TRUE)
```
#### Arguments

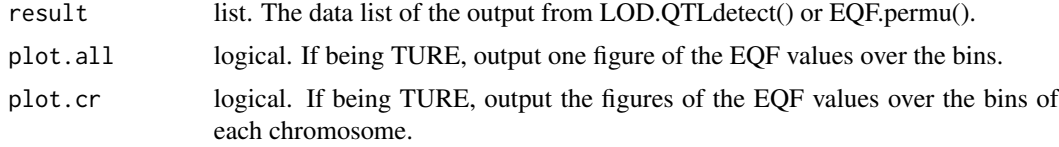

# Value

One or several EQF plots.

# References

Wu, P.-Y., M.-.H. Yang, and C.-H. KAO 2021 A Statistical Framework for QTL Hotspot Detection. G3: Genes, Genomes, Genetics: jkab056.

# See Also

[LOD.QTLdetect](#page-15-1) [EQF.permu](#page-8-1)

#### <span id="page-10-0"></span>IM.search 11

# Examples

```
# load the example data
load(system.file("extdata", "LODexample.RDATA", package = "QTLEMM"))
# run and result
EQF.plot(LOD.QTLdetect.result)
EQF.plot(EQF.permu.result)
```
<span id="page-10-1"></span>IM.search *QTL search by IM*

#### Description

Expectation-maximization algorithm for QTL interval mapping to search the possible position of QTL in all chromosome.

# Usage

```
IM.search(
 marker,
  geno,
  y,
 method = "EM",type = "RI",D.matrix = NULL,
 ng = 2,
  cM = TRUE,speed = 1,
  conv = 10^{\circ} - 5,
  d.eff = FALSE,
 LRT.thre = TRUE,
  sim = 1000,alpha = 0.05,
  detect = TRUE,QTLdist = 15,
  plot.all = TRUE,
 plot.cr = TRUE,
  console = TRUE
\lambda
```
# Arguments

marker matrix. A  $k*2$  matrix contains the marker information, where the row dimension k is the number of markers in the chromosomes. The first column labels the chromosomes where the markers are located, and the second column labels the positions of QTLs (in morgan (M) or centimorgan (cM)). Note that chromosome and position must be divided in order.

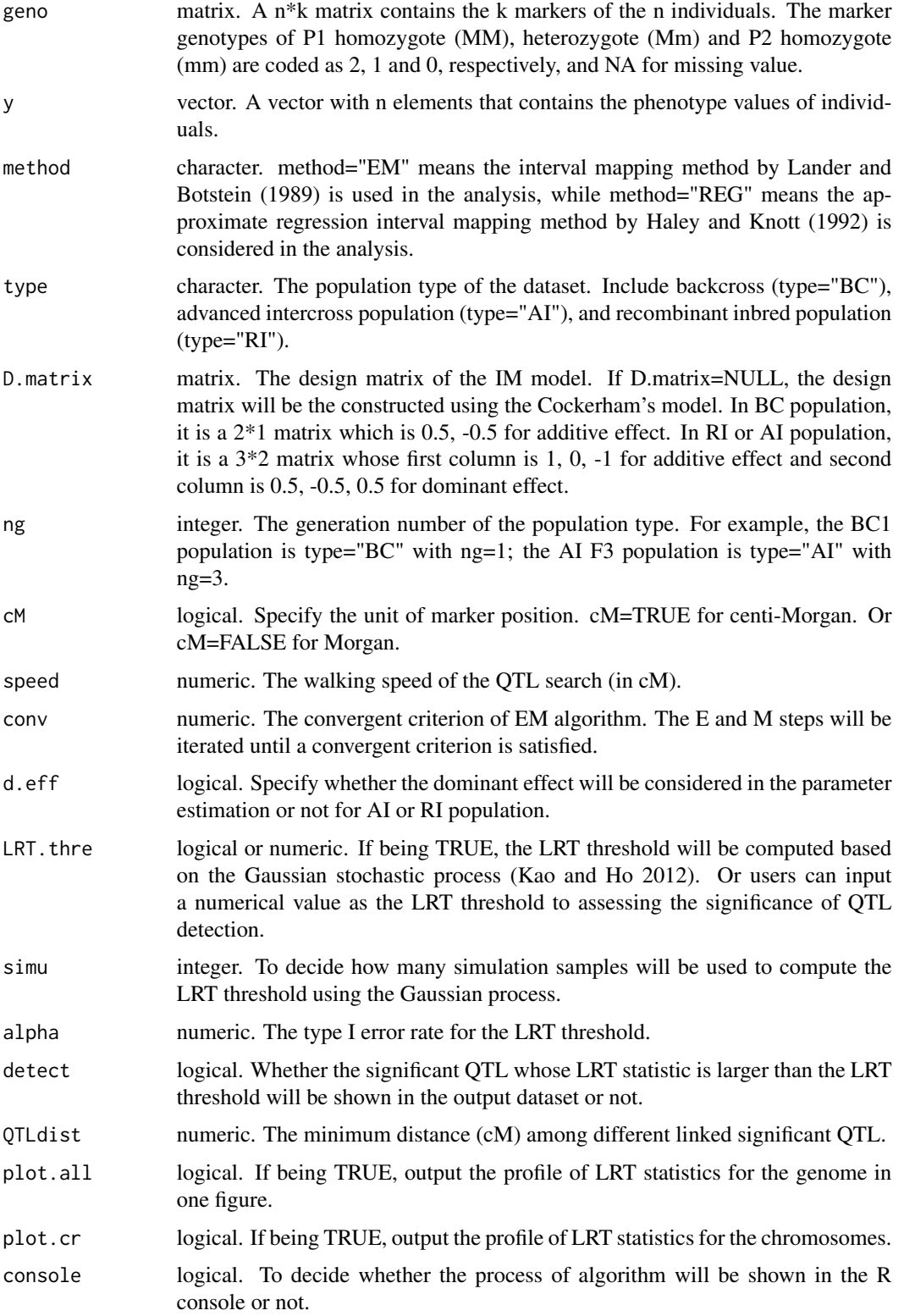

#### <span id="page-12-0"></span> $IM. search2$  13

#### Value

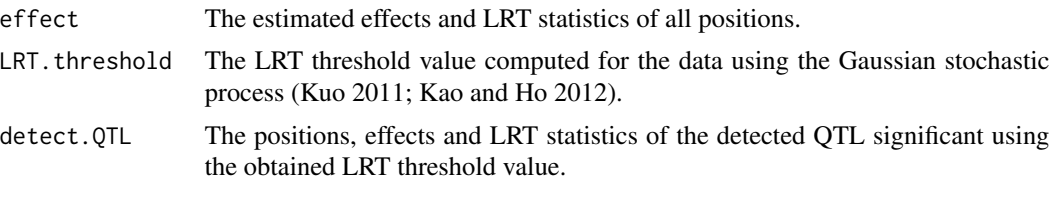

Graphical outputs including LOD value and effect of each position.

# References

KAO, C.-H. and Z.-B. ZENG 1997 General formulas for obtaining the maximum likelihood estimates and the asymptotic variance-covariance matrix in QTL mapping when using the EM algorithm. Biometrics 53, 653-665.

KAO, C.-H., Z.-B. ZENG and R. D. TEASDALE 1999 Multiple interval mapping for Quantitative Trait Loci. Genetics 152: 1203-1216.

KAO, C.-H. and H.-A. Ho 2012 A score-statistic approach for determining threshold values in QTL mapping. Frontiers in Bioscience. E4, 2670-2682.

# See Also

[EM.MIM](#page-3-1) [IM.search2](#page-12-1) [LRTthre](#page-17-1)

#### Examples

```
# load the example data
load(system.file("extdata", "exampledata.RDATA", package = "QTLEMM"))
# run and result
result <- IM.search(marker, geno, y, type = "RI", ng = 2, speed = 7.5, conv = 10^-3, LRT.thre = 10)
result$detect.QTL
```
IM.search2 *QTL search by IM with Selective Genotyping*

#### **Description**

Expectation-maximization algorithm for QTL interval mapping to search the possible position of QTL in all chromosome. This function can handle the genotype data witch is selective genotyping.

# Usage

```
IM.search2(
 marker,
 geno,
 y,
 yu = NULL,
```
14 IM.search2

```
\text{sele.g} = "n",tL = NULL,tR = NULL,method = "EM",type = "RI",D.matrix = NULL,
 ng = 2,
 cM = TRUE,speed = 1,
 conv = 10^{\circ} - 5,
 d.eff = FALSE,
 LRT.thre = TRUE,
 simu = 1000,
 alpha = 0.05,
 detect = TRUE,QTLdist = 15,
 plot.all = TRUE,
 plot.cr = TRUE,
 console = TRUE
\mathcal{L}
```
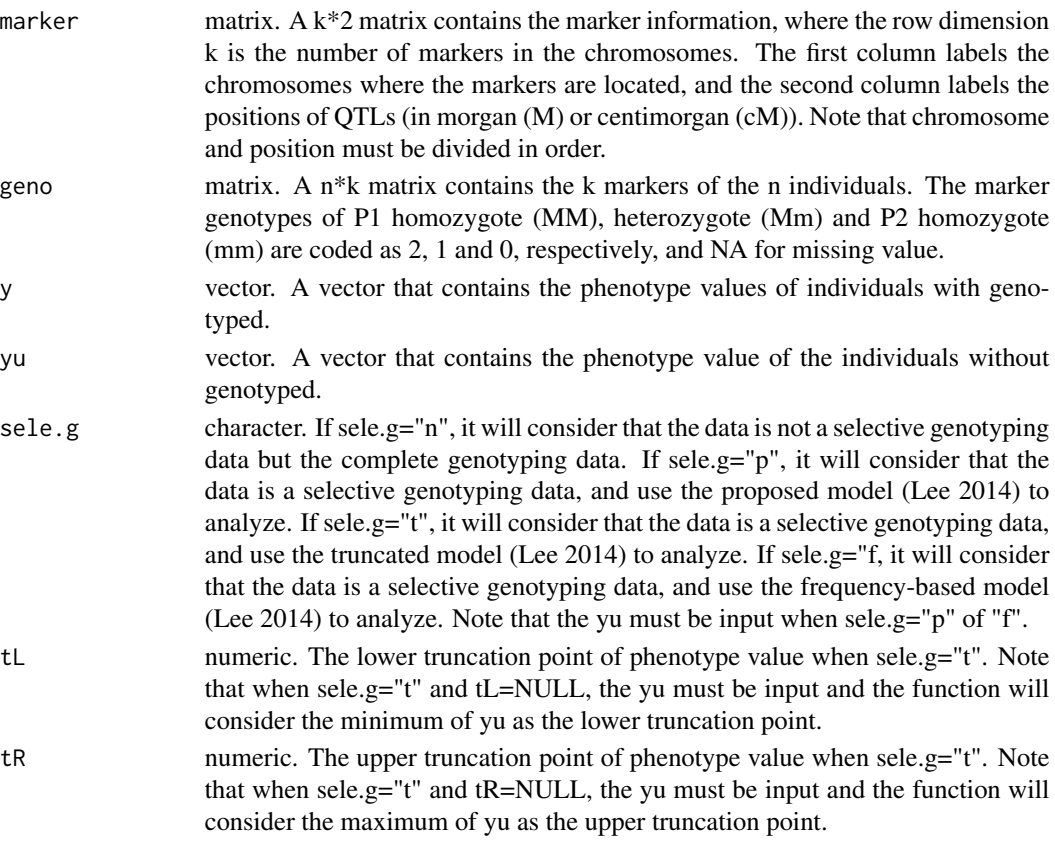

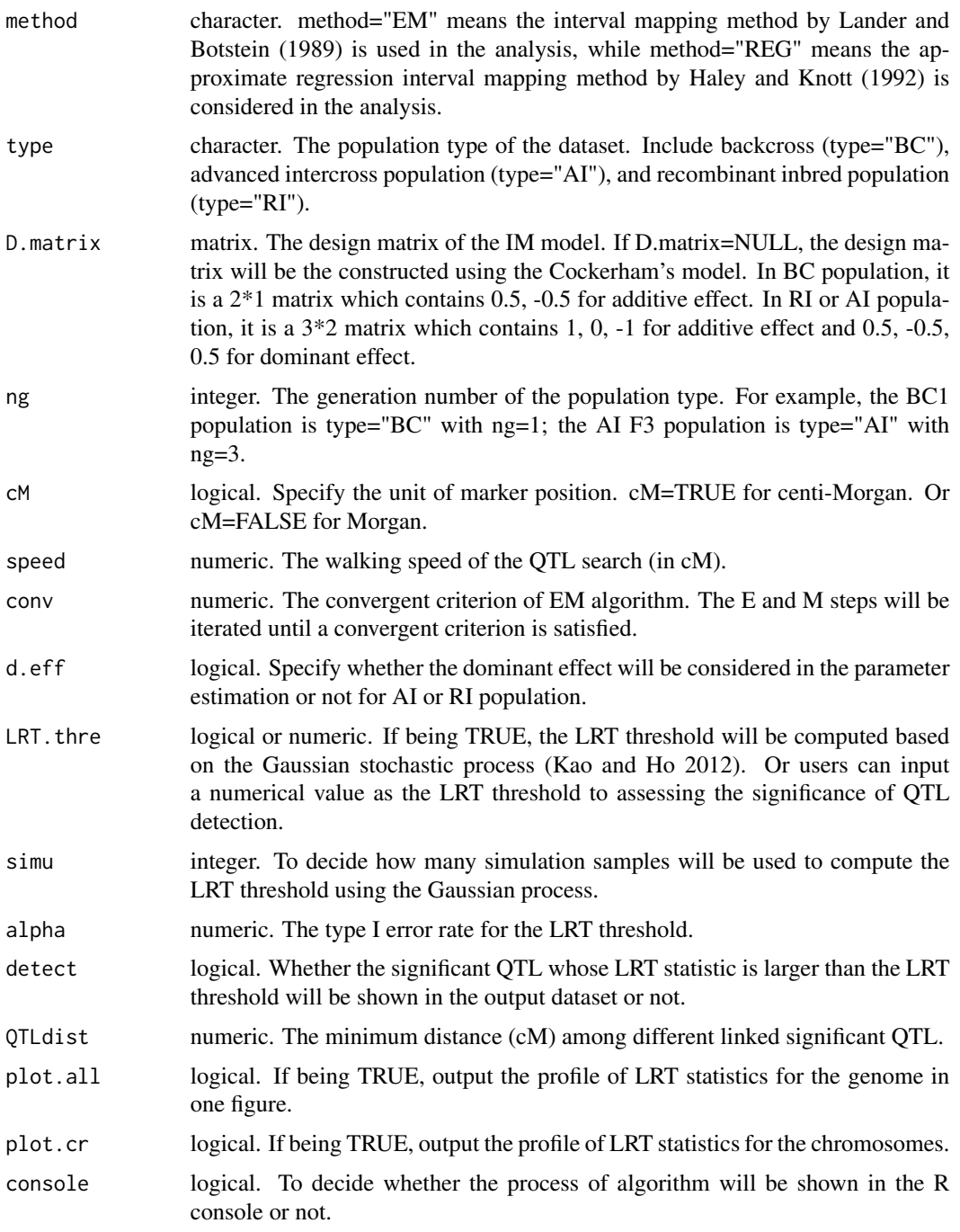

# Value

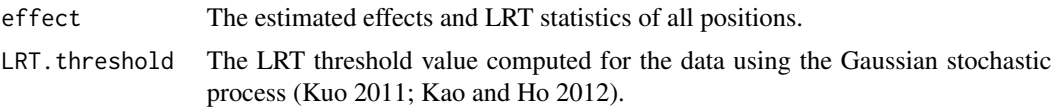

<span id="page-15-0"></span>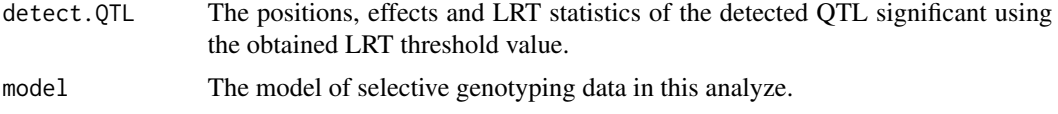

Graphical outputs including LOD value and effect of each position.

#### References

KAO, C.-H. and Z.-B. ZENG 1997 General formulas for obtaining the maximum likelihood estimates and the asymptotic variance-covariance matrix in QTL mapping when using the EM algorithm. Biometrics 53, 653-665.

KAO, C.-H., Z.-B. ZENG and R. D. TEASDALE 1999 Multiple interval mapping for Quantitative Trait Loci. Genetics 152: 1203-1216.

H.-I LEE, H.-A. HO and C.-H. KAO 2014 A new simple method for improving QTL mapping under selective genotyping. Genetics 198: 1685-1698.

KAO, C.-H. and H.-A. Ho 2012 A score-statistic approach for determining threshold values in QTL mapping. Frontiers in Bioscience. E4, 2670-2682.

#### See Also

[EM.MIM2](#page-5-1) [IM.search](#page-10-1) [LRTthre](#page-17-1)

#### Examples

```
# load the example data
load(system.file("extdata", "exampledata.RDATA", package = "QTLEMM"))
# make the seletive genotyping data
ys \leftarrow y[y > quantile(y)[4] | y < quantile(y)[2]]
yu \leftarrow y[y \leftarrow quantile(y)[2] & y \leftarrow quantile(y)[4]]
geno.s <- geno[y > quantile(y)[4] | y < quantile(y)[2],]
# run and result
result <- IM.search2(marker, geno.s, ys, yu, sele.g = "p", type = "RI", ng = 2,
speed = 7.5, conv = 10^{\circ}-3, LRT.thre = 10)
result$detect.QTL
```
<span id="page-15-1"></span>LOD.QTLdetect *QTL Detect by LOD*

### Description

Detect QTL by likelihood of odds(LOD) matrix.

#### Usage

```
LOD.QTLdetect(LOD, bin, thre = 3, QTLdist = 20, console = TRUE)
```
# <span id="page-16-0"></span>Arguments

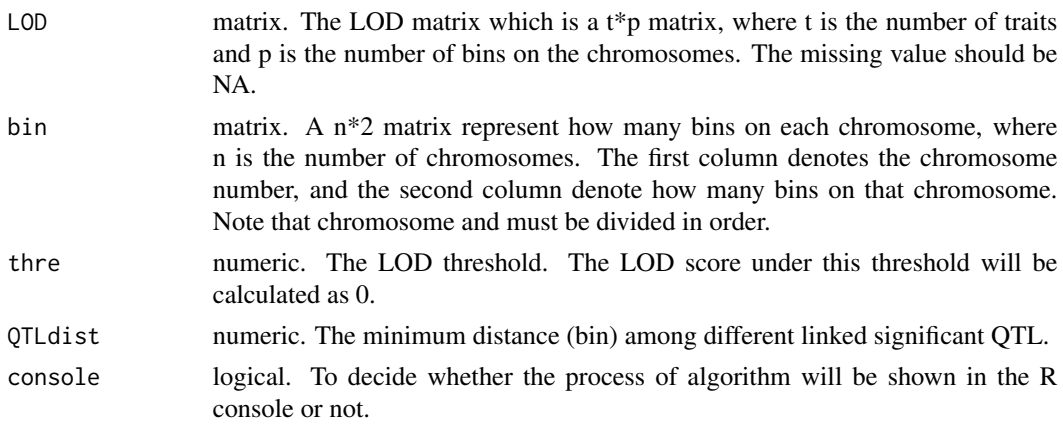

#### Value

detect.QTL.number

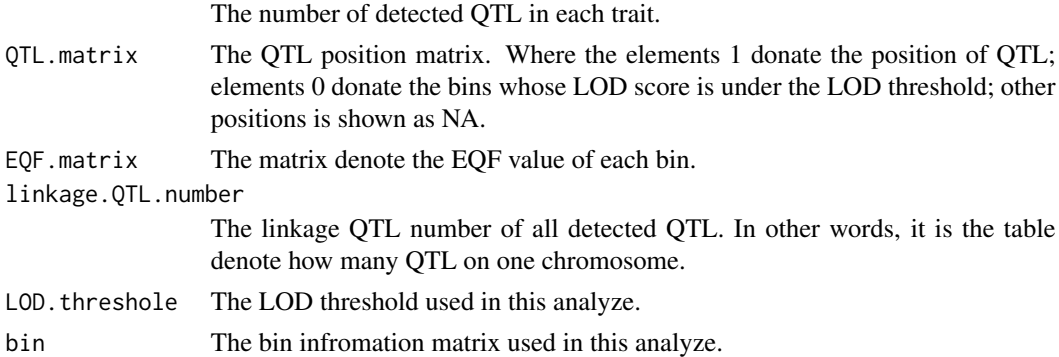

# References

Wu, P.-Y., M.-.H. Yang, and C.-H. KAO 2021 A Statistical Framework for QTL Hotspot Detection. G3: Genes, Genomes, Genetics: jkab056.

#### See Also

[EQF.permu](#page-8-1) [EQF.plot](#page-9-1)

### Examples

```
# load the example data
load(system.file("extdata", "LODexample.RDATA", package = "QTLEMM"))
dim(LODexample) # 100 traits, 633 bins on chromosome
# run and result
result <- LOD.QTLdetect(LODexample, bin, thre = 3, QTLdist = 10)
result$detect.QTL.number
```
<span id="page-17-1"></span><span id="page-17-0"></span>

# Description

The LRT threshold for QTL interval mapping based on the Gaussian stochastic process (Kao and Ho 2012).

# Usage

```
LRTthre(
 marker,
  type = "RI",ng = 2,cM = TRUE,ns = 200,
 gv = 25,speed = 1,
  simu = 1000,
 d.eff = FALSE,
 alpha = 0.05,
  console = TRUE
)
```
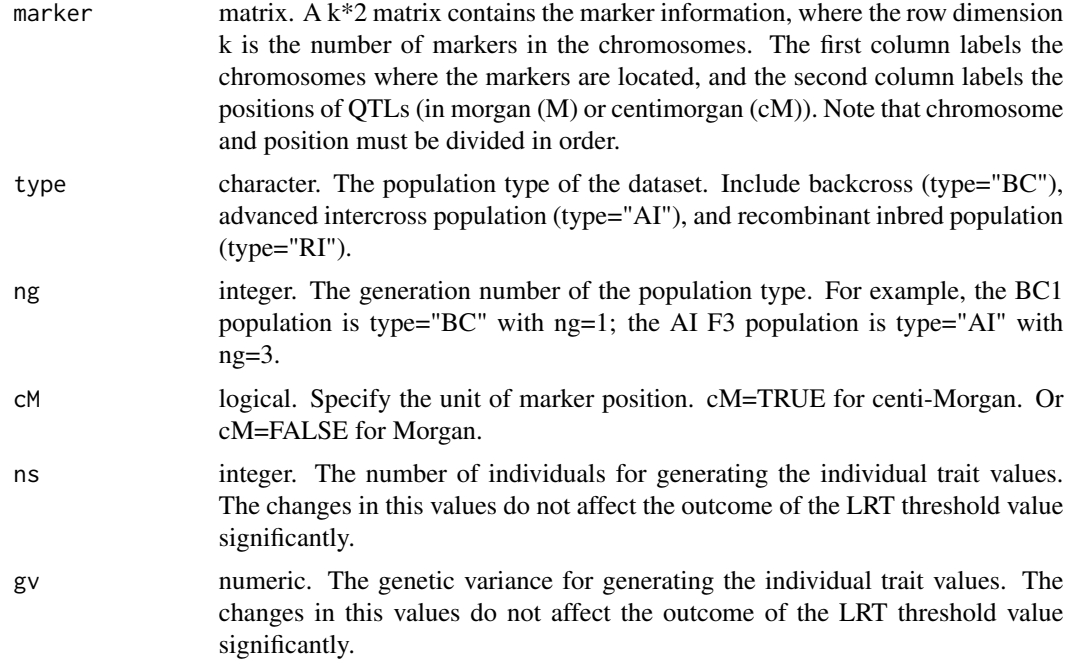

# <span id="page-18-0"></span>MIM.points 19

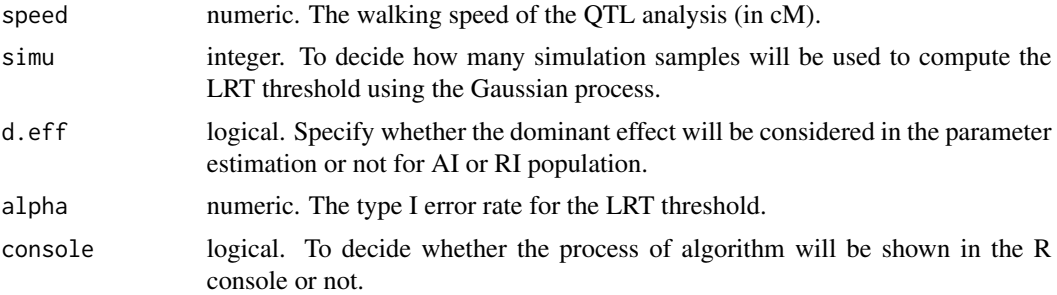

# Value

The LRT threshold for QTL interval mapping.

#### References

KAO, C.-H. and H.-A. Ho 2012 A score-statistic approach for determining threshold values in QTL mapping. Frontiers in Bioscience. E4, 2670-2682.

# See Also

[rmvnorm](#page-0-0)

# Examples

```
# load the example data
load(system.file("extdata", "exampledata.RDATA", package = "QTLEMM"))
# run and result
```
LRTthre(marker, type = "RI",  $ng = 2$ , speed = 2, simu = 60)

<span id="page-18-1"></span>MIM.points *QTL Short Distance Correction by MIM*

#### Description

Expectation-maximization algorithm for QTL multiple interval mapping. Find the best QTL position near the designated QTL position.

#### Usage

```
MIM.points(
  QTL,
 marker,
 geno,
  y,
  method = "EM",type = "RI",
```

```
D.\text{matrix} = \text{NULL},
  ng = 2,
  cM = TRUE,scope = 5,
  speed = 1,conv = 10^{\circ} - 3,
  console = TRUE
\mathcal{L}
```
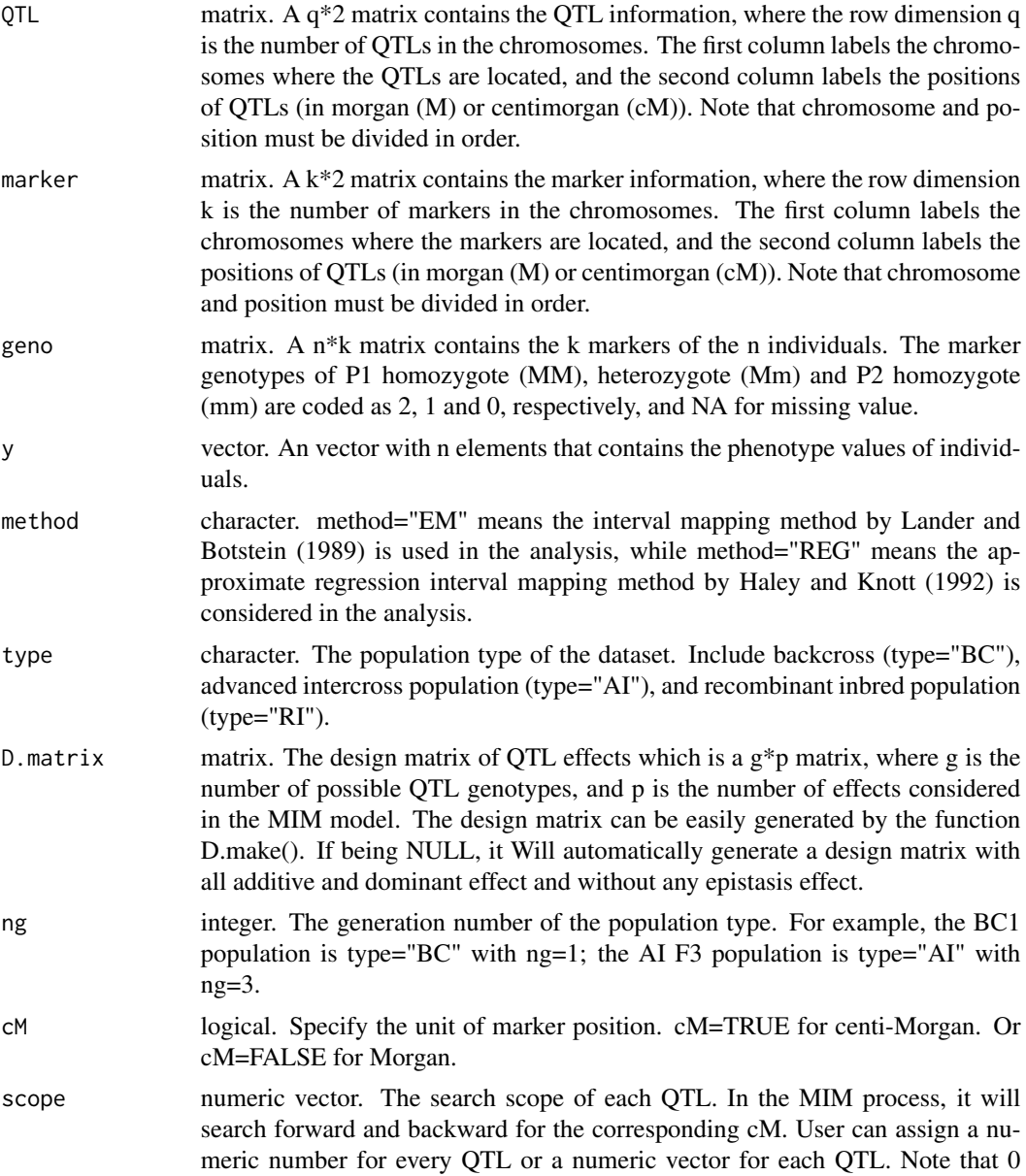

<span id="page-20-0"></span>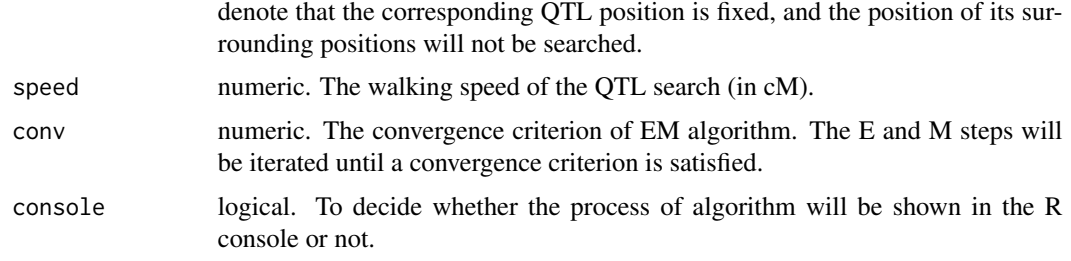

# Value

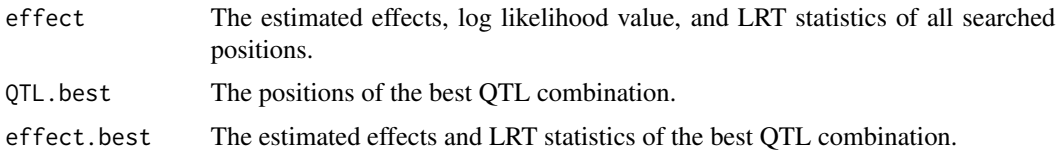

### References

KAO, C.-H. and Z.-B. ZENG 1997 General formulas for obtaining the maximum likelihood estimates and the asymptotic variance-covariance matrix in QTL mapping when using the EM algorithm. Biometrics 53, 653-665.

KAO, C.-H., Z.-B. ZENG and R. D. TEASDALE 1999 Multiple interval mapping for Quantitative Trait Loci. Genetics 152: 1203-1216.

# See Also

## [EM.MIM](#page-3-1) [MIM.points2](#page-20-1)

#### Examples

```
# load the example data
load(system.file("extdata", "exampledata.RDATA", package = "QTLEMM"))
# run and result
result \leq MIM.points(QTL, marker, geno, y, type = "RI", ng = 2, scope = c(0,3,0), speed = 2)
result$QTL.best
result$effect.best
```
<span id="page-20-1"></span>MIM.points2 *QTL Short Distance Correction by MIM with Selective Genotyping*

#### Description

Expectation-maximization algorithm for QTL multiple interval mapping. Find the best QTL position near the designated QTL position. This function can handle the genotype data witch is selective genotyping.

# Usage

```
MIM.points2(
 QTL,
 marker,
 geno,
 y,
 yu = NULL,
 sele.g = "n",tL = NULL,tR = NULL,method = "EM",type = "RI",D.matrix = NULL,
 ng = 2,
 cM = TRUE,scope = 5,
 speed = 1,conv = 10^{\circ} - 3,
 console = TRUE\mathcal{L}
```
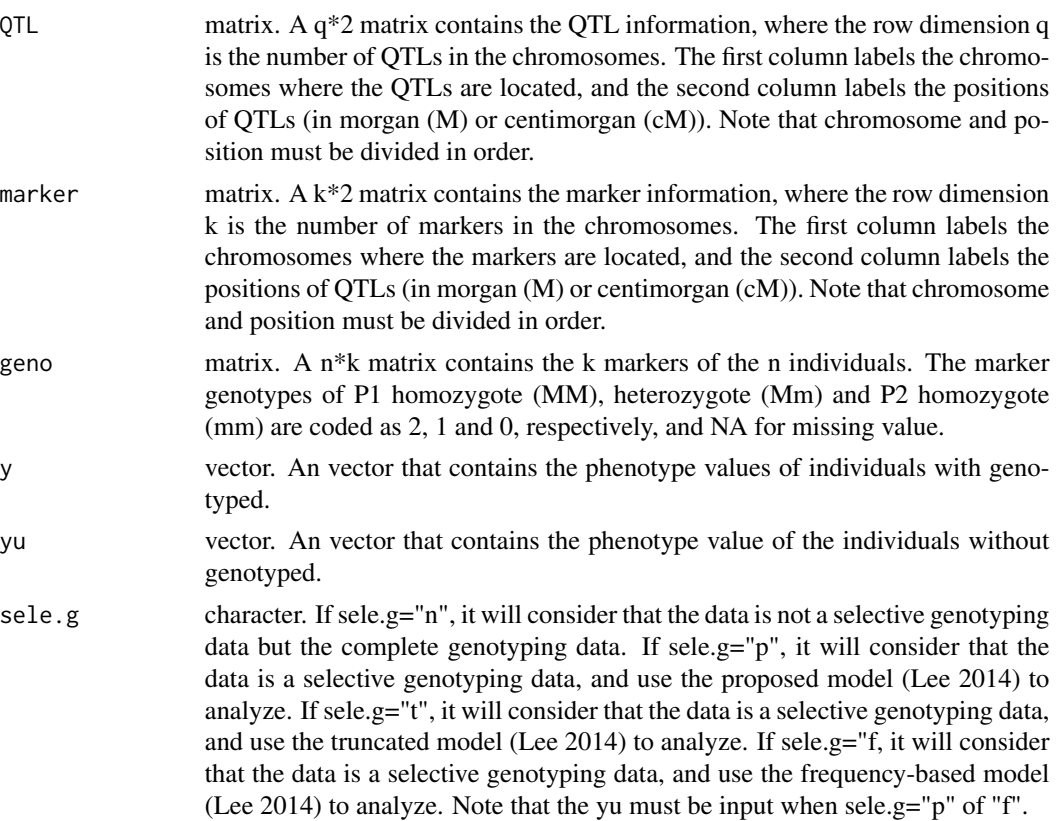

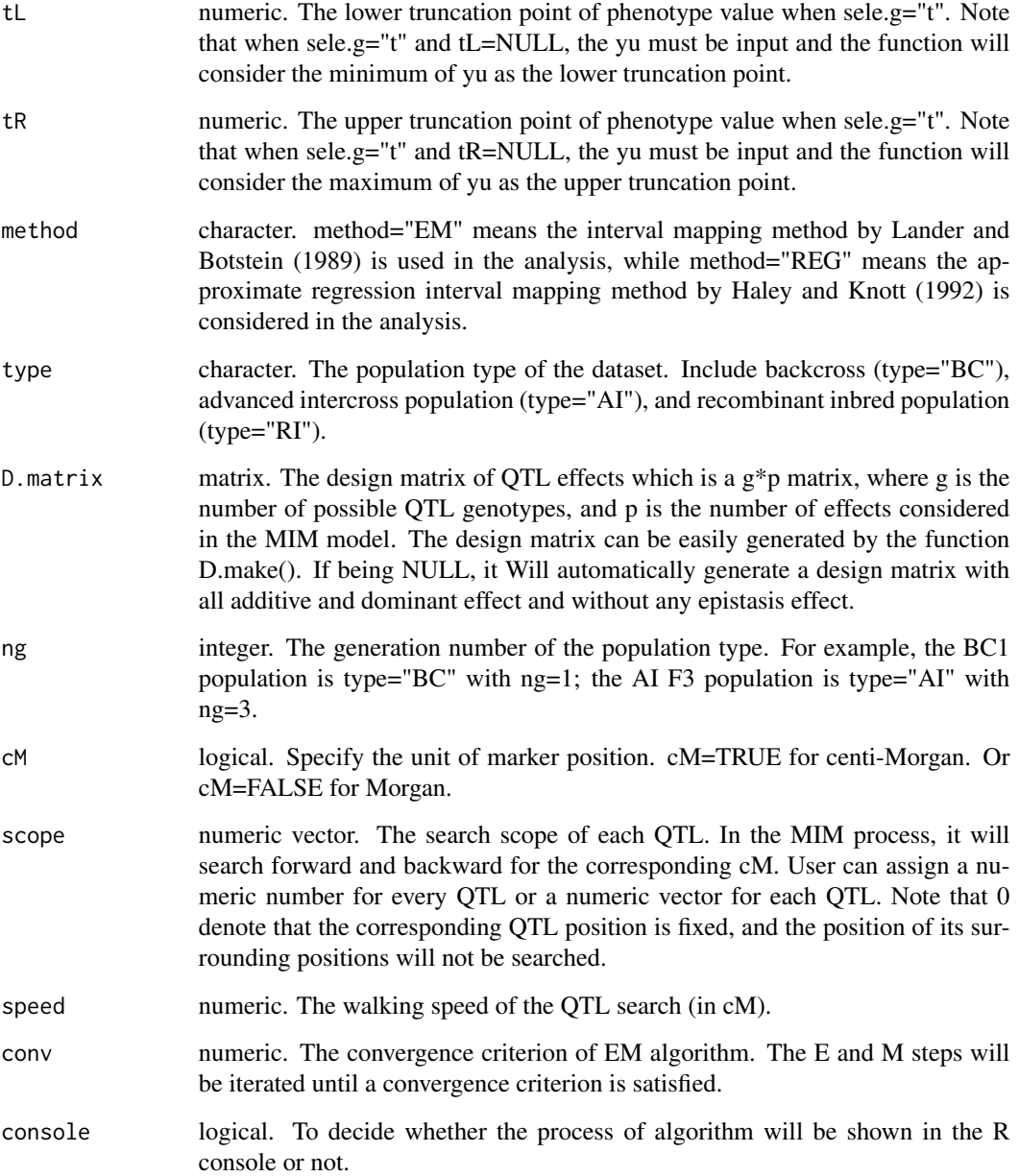

# Value

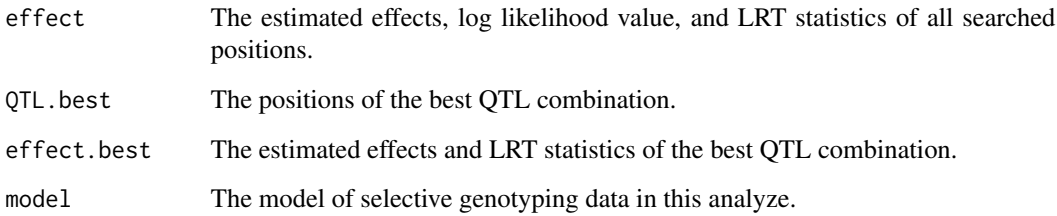

#### <span id="page-23-0"></span>References

KAO, C.-H. and Z.-B. ZENG 1997 General formulas for obtaining the maximum likelihood estimates and the asymptotic variance-covariance matrix in QTL mapping when using the EM algorithm. Biometrics 53, 653-665.

KAO, C.-H., Z.-B. ZENG and R. D. TEASDALE 1999 Multiple interval mapping for Quantitative Trait Loci. Genetics 152: 1203-1216.

H.-I LEE, H.-A. HO and C.-H. KAO 2014 A new simple method for improving QTL mapping under selective genotyping. Genetics 198: 1685-1698.

# See Also

[EM.MIM2](#page-5-1) [MIM.points](#page-18-1)

#### Examples

```
# load the example data
load(system.file("extdata", "exampledata.RDATA", package = "QTLEMM"))
```

```
# make the seletive genotyping data
ys \leftarrow y[y > quantile(y)[4] | y < quantile(y)[2]]
yu \leftarrow y[y \leftarrow quantile(y)[2] & y \leftarrow quantile(y)[4]]
geno.s <- geno[y > quantile(y)[4] | y < quantile(y)[2],]
```

```
# run and result
result <- MIM.points2(QTL, marker, geno.s, ys, yu, sele.g = "p",
type = "RI", ng = 2, scope = c(0,3,0), speed = 2)
result$QTL.best
result$effect.best
```
<span id="page-23-1"></span>

```
MIM.search QTL search by MIM
```
#### Description

Expectation-maximization algorithm for QTL multiple interval mapping. Find one more QTL in the presence of some known QTLs.

#### Usage

```
MIM.search(
  QTL,
  marker,
  geno,
  y,
  method = "EM",type = "RI",D.matrix = NULL,
```
# MIM.search 25

```
ng = 2,
  cM = TRUE,speed = 1,
   QTLdist = 15,
   conv = 10^{(-3)},
console = TRUE
\overline{)}
```
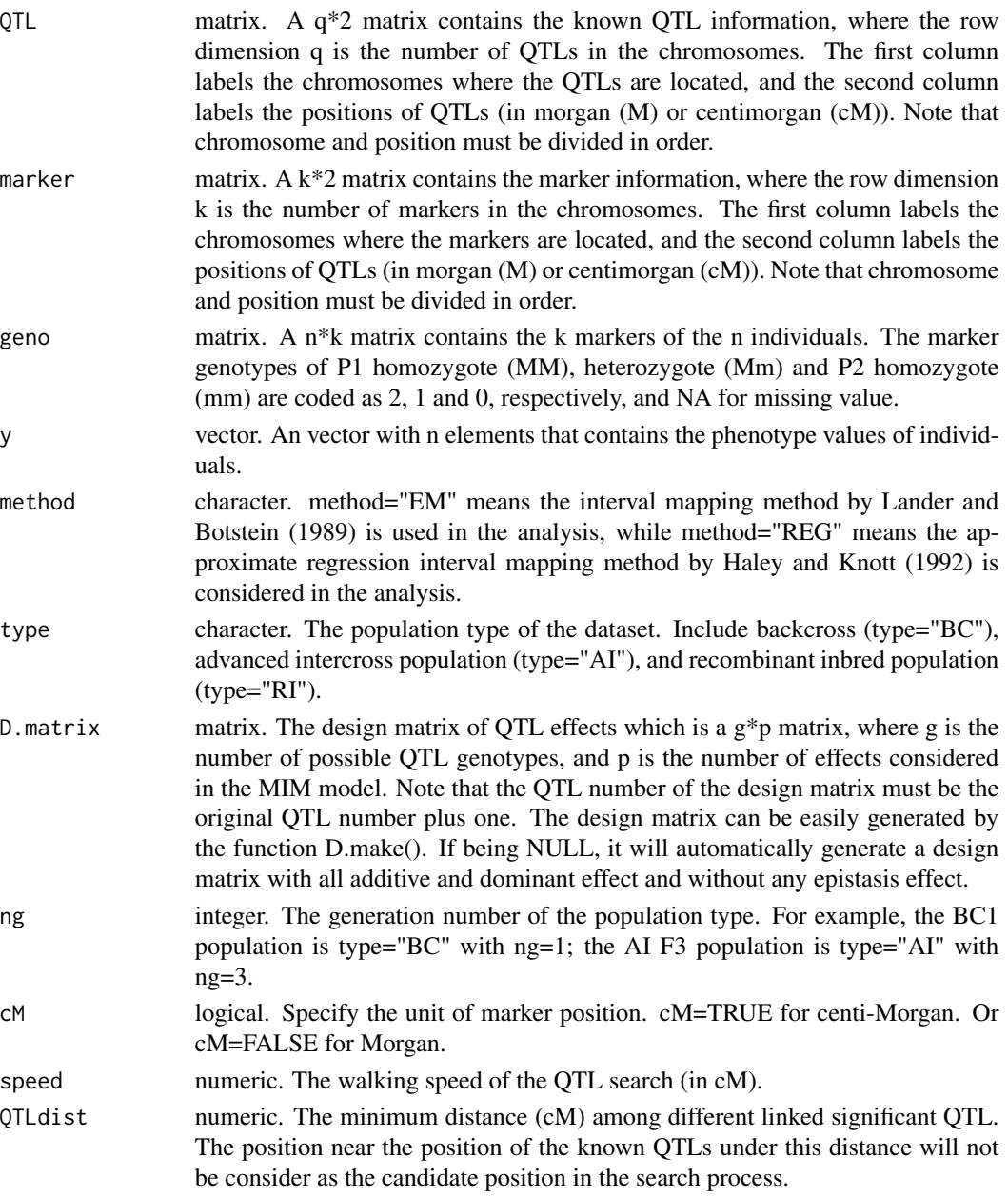

<span id="page-25-0"></span>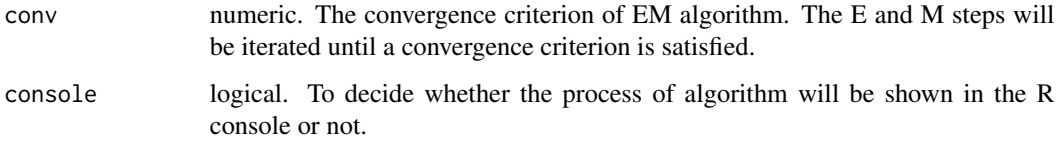

#### Value

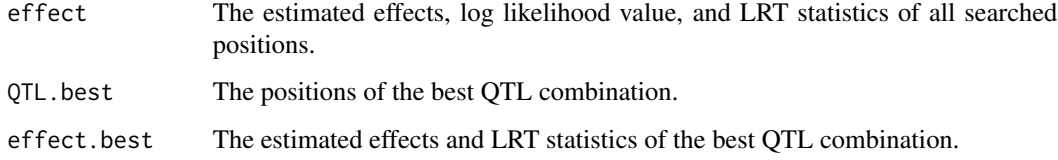

# References

KAO, C.-H. and Z.-B. ZENG 1997 General formulas for obtaining the maximum likelihood estimates and the asymptotic variance-covariance matrix in QTL mapping when using the EM algorithm. Biometrics 53, 653-665.

KAO, C.-H., Z.-B. ZENG and R. D. TEASDALE 1999 Multiple interval mapping for Quantitative Trait Loci. Genetics 152: 1203-1216.

#### See Also

[EM.MIM](#page-3-1) [MIM.search2](#page-25-1)

#### Examples

```
# load the example data
load(system.file("extdata", "exampledata.RDATA", package = "QTLEMM"))
# run and result
QTL < -c(1, 23)result <- MIM.search(QTL, marker, geno, y, type = "RI", ng = 2, speed = 15, QTLdist = 50)
result$QTL.best
result$effect.best
```
<span id="page-25-1"></span>MIM.search2 *QTL search by MIM with Seletive Genotyping*

# Description

Expectation-maximization algorithm for QTL multiple interval mapping. Find one more QTL in the presence of some known QTLs. This funtion can handle the genotype witch is seletive genotyping.

# MIM.search2 27

# Usage

```
MIM.search2(
  QTL,
  marker,
  geno,
  y,
  yu = NULL,
  sele.g = "n",tL = NULL,tR = NULL,method = "EM",type = "RI",D.matrix = NULL,
  ng = 2,
 cM = TRUE,
  speed = 1,QTLdist = 15,
  conv = 10^{\circ} - 3,
  console = TRUE\mathcal{L}
```
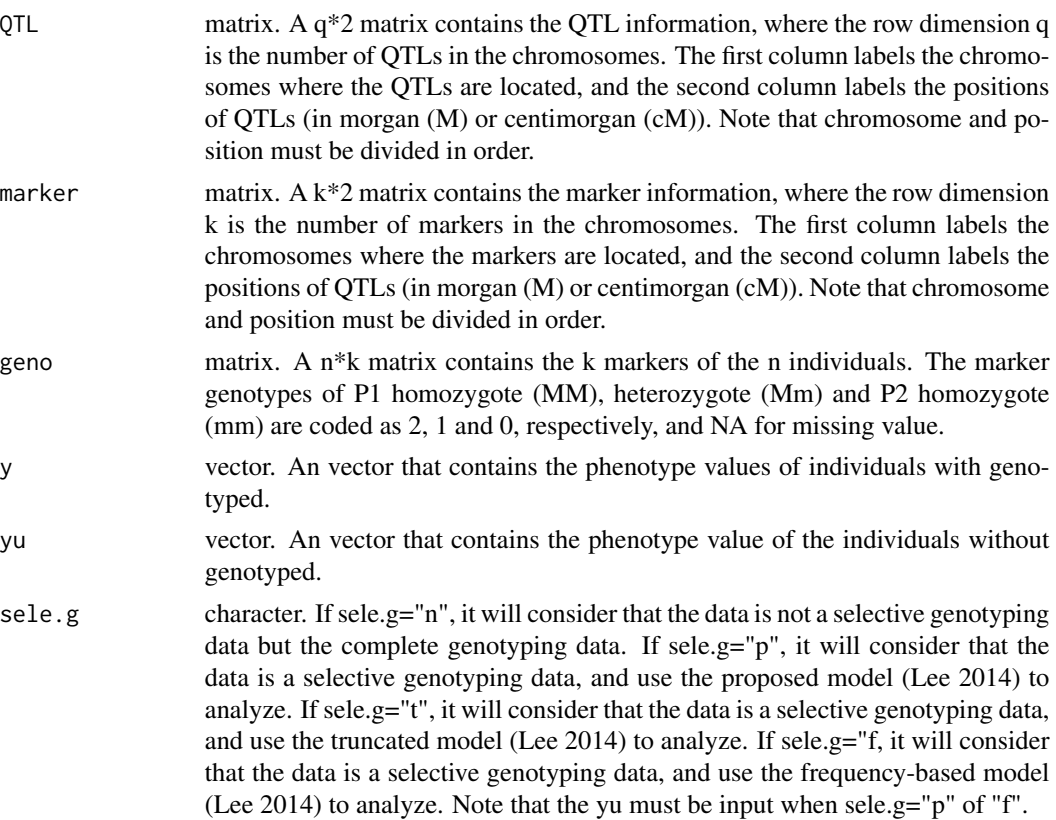

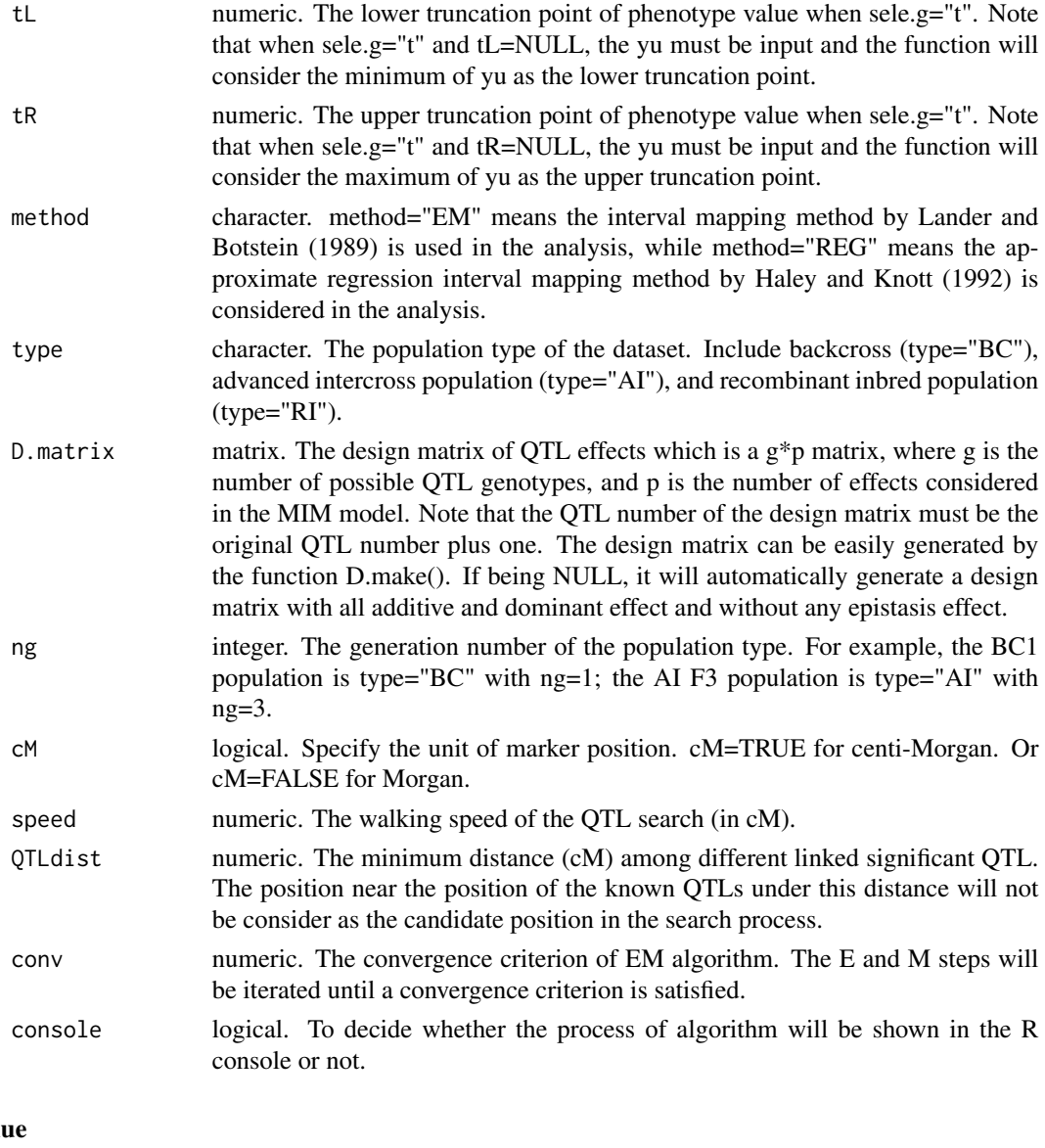

# Valu

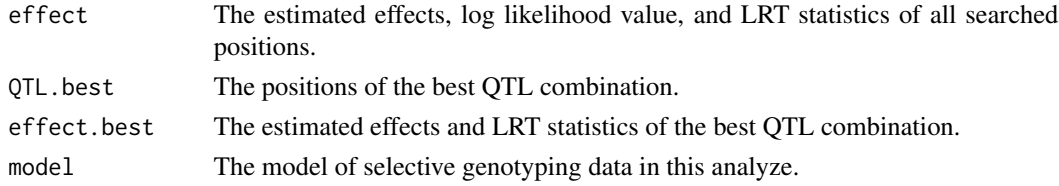

# References

KAO, C.-H. and Z.-B. ZENG 1997 General formulas for obtaining the maximum likelihood estimates and the asymptotic variance-covariance matrix in QTL mapping when using the EM algorithm. Biometrics 53, 653-665.

#### <span id="page-28-0"></span>progeny 29

KAO, C.-H., Z.-B. ZENG and R. D. TEASDALE 1999 Multiple interval mapping for Quantitative Trait Loci. Genetics 152: 1203-1216.

H.-I LEE, H.-A. HO and C.-H. KAO 2014 A new simple method for improving QTL mapping under selective genotyping. Genetics 198: 1685-1698.

## See Also

[EM.MIM2](#page-5-1) [MIM.search](#page-23-1)

#### Examples

```
# load the example data
load(system.file("extdata", "exampledata.RDATA", package = "QTLEMM"))
# make the seletive genotyping data
ys \leftarrow y[y > quantile(y)[4] | y < quantile(y)[2]]
yu <- y[y >= quantile(y)[2] & y <= quantile(y)[4]]
geno.s <- geno[y > quantile(y)[4] | y < quantile(y)[2],]
# run and result
QTL < -c(1, 23)result <- MIM.search2(QTL, marker, geno.s, ys, yu, sele.g = "p",
type = "RI", ng = 2, speed = 15, QTLdist = 50)
result$QTL.best
result$effect.best
```
progeny *Progeny Simulation*

### Description

Generate the simulated phenotype and genotype data for a specified generation from various breeding schemes.

# Usage

```
progeny(
 QTL,
 marker,
  type = "RI",ng = 2,
 cM = TRUE,E.vector = NULL,
 h2 = 0.5,
  size = 200
)
```
# Arguments

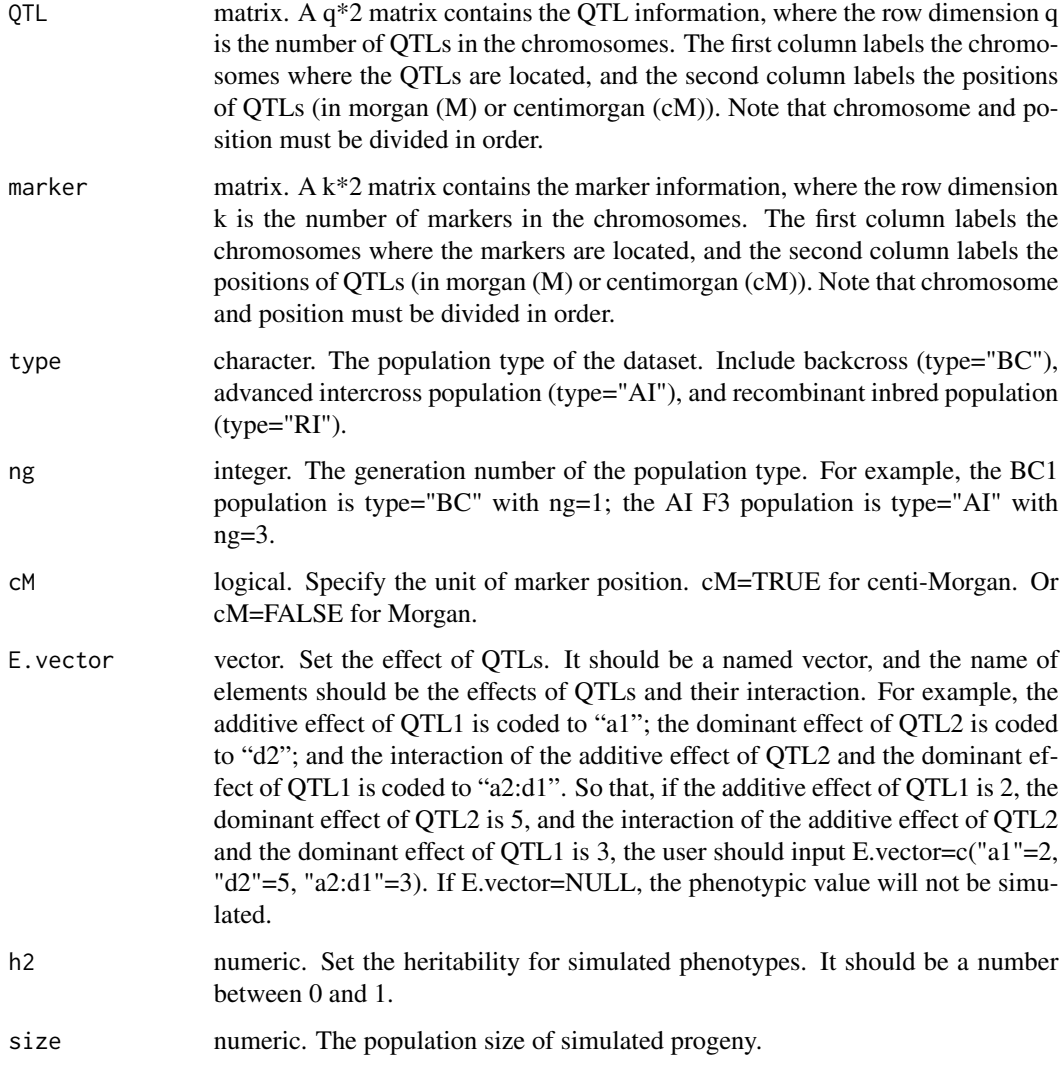

# Value

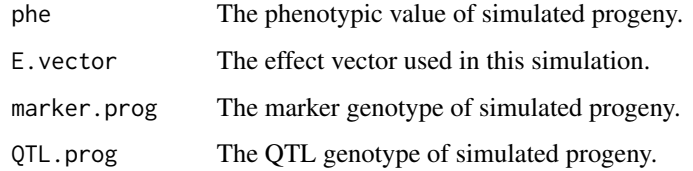

# References

Haldane J.B.S. 1919. The combination of linkage values and the calculation of distance between the loci for linked factors. Genetics 8: 299–309.

#### <span id="page-30-0"></span> $Q$ .make  $31$

# Examples

```
# load the example data
load(system.file("extdata", "exampledata.RDATA", package = "QTLEMM"))
# run and result
result <- progeny(QTL, marker, type = "RI", ng = 5, E.vector = c("a1" = 2, "d2" = 5, "a2:d1" = 3),
h2 = 0.5, size = 200)
result$phe
```
<span id="page-30-1"></span>Q.make *Generate Q Matrix*

# Description

Generate the conditional probability matrix by the information of QTL and marker and the genotype data.

# Usage

```
Q.make(
 QTL,
 marker,
 geno = NULL,
 interval = FALSE,
 type = "RI",ng = 2,
 cM = TRUE
```

```
\mathcal{L}
```
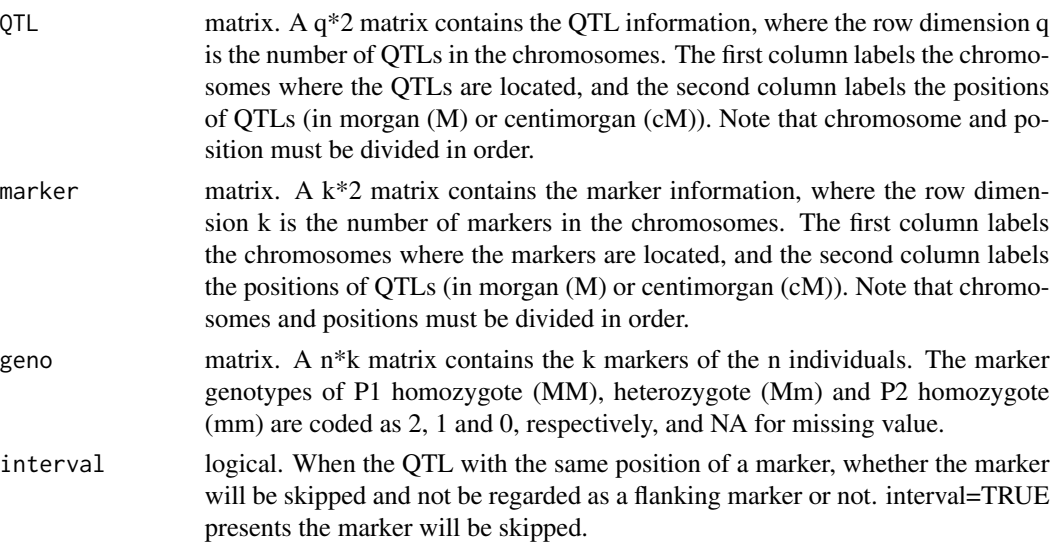

<span id="page-31-0"></span>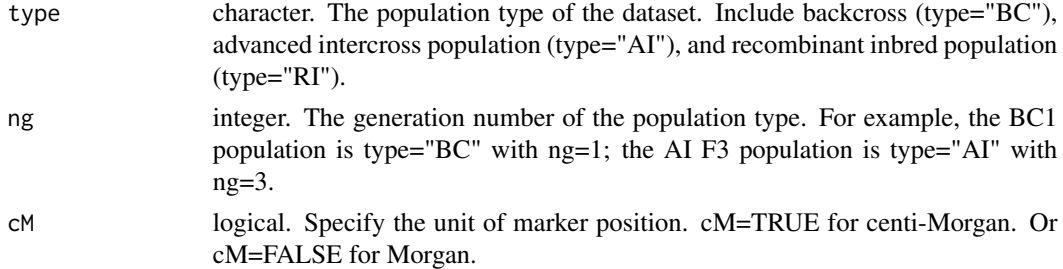

#### Value

The output contains k conditional probability matrices for the k flanking marker pairs (the k Qmatrices) and a conditional probability matrix of each QTL for all individuals (the cp-matrix, if the genotype data of testing population is input).

# Note

If geno=NULL, the function can be run too and the output will contain k Q-matrices but no cpmatrix.

#### References

KAO, C.-H. and Z.-B. ZENG 1997 General formulas for obtaining the maximum likelihood estimates and the asymptotic variance-covariance matrix in QTL mapping when using the EM algorithm. Biometrics 53, 653-665.

KAO, C.-H., Z.-B. ZENG and R. D. TEASDALE 1999 Multiple interval mapping for Quantitative Trait Loci. Genetics 152: 1203-1216.

# Examples

```
# load the example data
load(system.file("extdata", "exampledata.RDATA", package = "QTLEMM"))
# run and result
result <- Q.make(QTL, marker, geno)
head(result$cp.matrix)
```
Qhot *QTL Hotspot*

#### Description

This function produces both the numerical and graphical summaries of the QTL hotspot detection in the genomes that are available on the worldwide web including the flanking markers of QTLs.

#### Usage

```
Qhot(DataQTL, DataCrop, ScanStep = 1, NH = 100, NP = 1000, save.pdf = TRUE)
```
#### $Q$ hot  $33$

#### Arguments

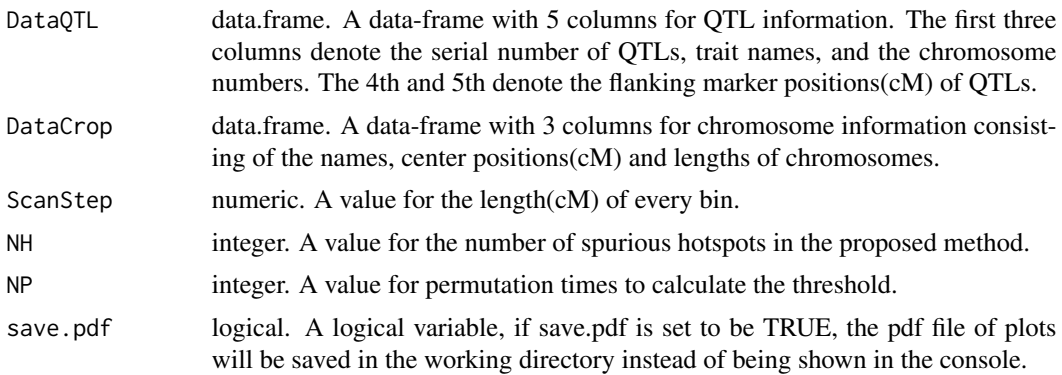

# Value

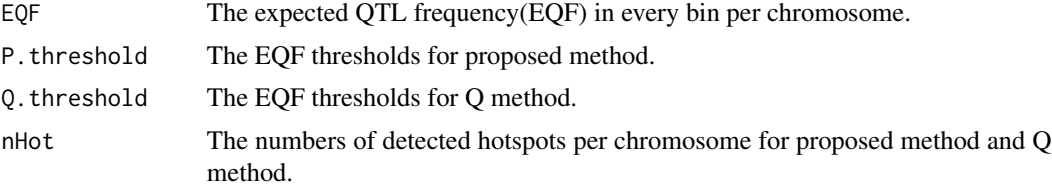

Graphical outputs for visualizing the summarized results including the expected QTL frequency of scan steps, the composition of QTLs for different traits in the detected hotspots.

#### Note

This program may generate a large amount of graphic output. It is recommended to save the result in PDF file by the argument "save.pdf".

# References

Wu, P.-Y., M.-.H. Yang, and C.-H. KAO 2021 A Statistical Framework for QTL Hotspot Detection. G3: Genes, Genomes, Genetics: jkab056.

# Examples

```
# load the example data
load(system.file("extdata", "QHOTexample.RDATA", package = "QTLEMM"))
# run and result
result <- Qhot(QTL.example, crop.example, 5, 20, 100, save.pdf = FALSE)
```
# <span id="page-33-0"></span>Index

D.make, [2,](#page-1-0) *[5](#page-4-0)*, *[8](#page-7-0)*

EM.MIM, [4,](#page-3-0) *[8](#page-7-0)*, *[13](#page-12-0)*, *[21](#page-20-0)*, *[26](#page-25-0)* EM.MIM2, *[5](#page-4-0)*, [6,](#page-5-0) *[16](#page-15-0)*, *[24](#page-23-0)*, *[29](#page-28-0)* EQF.permu, [9,](#page-8-0) *[10](#page-9-0)*, *[17](#page-16-0)* EQF.plot, *[10](#page-9-0)*, [10,](#page-9-0) *[17](#page-16-0)*

IM.search, [11,](#page-10-0) *[16](#page-15-0)* IM.search2, *[13](#page-12-0)*, [13](#page-12-0)

LOD.QTLdetect, *[10](#page-9-0)*, [16](#page-15-0) LRTthre, *[13](#page-12-0)*, *[16](#page-15-0)*, [18](#page-17-0)

MIM.points, [19,](#page-18-0) *[24](#page-23-0)* MIM.points2, *[21](#page-20-0)*, [21](#page-20-0) MIM.search, [24,](#page-23-0) *[29](#page-28-0)* MIM.search2, *[26](#page-25-0)*, [26](#page-25-0)

progeny, [29](#page-28-0)

Q.make, *[5](#page-4-0)*, *[8](#page-7-0)*, [31](#page-30-0) Qhot, [32](#page-31-0)

rmvnorm, *[19](#page-18-0)*